# **Desenvolvendo um Sistema de Informação de Aluguel de Veículos**

## Amanda Cristina Barbosa<sup>1</sup>, Fábio Godoi da Silva<sup>2</sup>, Luana Frigi Vieira<sup>3</sup>, Neil F. Tanaka<sup>4</sup>, Nilcélia Aparecida Soares<sup>5</sup>, Priscila Ribeiro do Prado Rosa<sup>6</sup>,  *Lineu Fernando Stege Mialaret7*

1,3,4,5,6,7 UNIVAP / FCC, Av. Shishima Hifumi, 2911, CEP 12444-000, Urbanova, São José dos Campos – SP, amandacb3@yahoo.com.br, rdmfabio@yahoo.com.br, luana\_cis@yahoo.com.br, nilcelika@yahoo.com.br, priscilar\_rosa@yahoo.com.br , neilt@univap.br, lineu@univap.br

**Resumo:** Este artigo aborda o desenvolvimento de um protótipo de sistema a ser utilizado em uma empresa de aluguéis de veículos. O sistema visa controlar todo o processo de locação que vai desde a reserva de um veículo até a sua devolução do mesmo que só é finalizada depois da emissão da fatura. O principal objetivo deste projeto é desenvolver rapidamente um sistema de software para melhorar as eficiências operacionais desta empresa, facilitar o armazenamento e a recuperação de informações e conseqüentemente reduzir o desperdício de recursos. Para que o sistema fosse criado foram propostas três ferramentas para o seu desenvolvimento: NetBeans, SunCreator e Egen associados as seguintes bases de dados, Oracle e MySql.

**Palavras-chave:** Engenharia de Software, Banco de Dados, Orientação a Objetos **Área do Conhecimento:** Ciências Exatas e da Terra.

#### **Introdução**

Com a grande evolução da informática, acompanhada pelo crescimento de mercados cada vez mais exigentes e competitivos, vive-se uma era globalizada que necessita se informatizar cada vez mais e mais rapidamente e que para acompanhar todo este crescimento é necessária mão-de-obra muito qualificada.

A área de ciência da computação, em especial, no que se diz respeito ao desenvolvimento de sistemas, além do conhecimento técnico para atender esta demanda de mercado, é esperado que o profissional tenha um conhecimento do que está sendo desenvolvido. Ele deve conhecer sobre especificação, modelagem, linguagem de programação e estrutura de banco de dados. Muitas vezes nas etapas é necessária a participação de profissionais que tenham experiência no ramo que está sendo trabalhado.

Tendo como base esses conhecimentos, esse trabalho propõe o desenvolvimento de um protótipo de sistema que faça o controle de um estabelecimento, cujo ramo comercial é voltado para o aluguel de veículos, ou seja, uma locadora de veículos.

O propósito do sistema é facilitar e aprimorar o manuseio das informações, que até então era feito manualmente, sem nenhum tipo de controle rigoroso. Dessa forma, muitas vezes, as informações eram perdidas, e também à medida que o negócio estava crescendo tornava-se cada vez mais difícil e inviável a procura pelas vez mais difícii e inviavei a procura pelas e Figura 1: Modelo Entidade Relacionamento.<br>informações.

O Sistema de Informação de Aluguel de Veículos, que denominamos pela sigla SIAV, trata desde a reserva do veículo e/ou retirada até a devolução do mesmo e a emissão da fatura referente aquele aluguel.

#### **Metodologia**

Os requisitos que o sistema deveria atender foram levantados para que pudesse desenvolvêlo. Para tal projeto foram elencados todos os requisitos que o sistema deveria atender para que pudesse ser desenvolvido, seguindo as normas estabelecidas pelo documento de Especificação de Requisitos de Software - ERS inicial, juntamente com um Modelo Entidade e Relacionamento - MER, apresentada na figura 1.

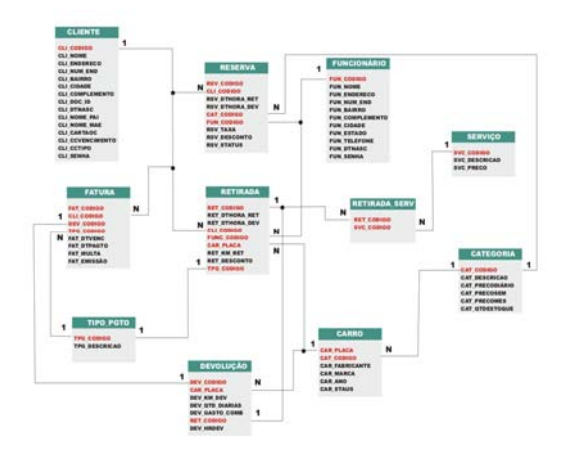

Existem dois tipos de requisitos que devem ser identificados numa aplicação de software (PRESMANN, 1997):

- Requisitos funcionais, que são todas as regras que o sistema deve cumprir, como: críticas, validações, metodologias de cálculos, tipos de saídas das informações e funcionalidade de telas, que o cliente estabelece e que julga necessários para a ideal funcionalidade do sistema.
- Requisitos não-funcionais, que são alguns requisitos, que o sistema também deve cumprir, exigidos pelo cliente, mas que não são relacionados nem afetam a funcionalidade do sistema, como por exemplo: realização de backups periódicos, controle de usuário através de senha e nível de acesso, rapidez no acesso às telas de consultas, hardware mínimo exigido, dentre outros que podem surgir.

O protótipo do sistema desenvolvido possui telas de cadastro de clientes, cadastro de carros existentes na loja em suas respectivas categorias, cadastro de reservas de veículos, cadastro de retiradas de veículos e, por fim, a geração da fatura. Com isso, é possível ter um controle de estoque dos carros existentes na loja e quais reservas estão previstas para determinado dia.

Muitas das regras solicitadas foram implementadas utilizando-se de recursos de banco de dados.

Foram especificadas cinco ferramentas como escolha para o desenvolvimento do sistema, sendo elas: JDeveloper (Oracle JDeveloper, 2007), NetBeans (NETBEANS, 2007), Eclipse (ECLIPSE, 2007), eGen (EGEN, 2007) e Sun Java Studio Creator (SUN CREATOR, 2007). Para o armazenamento dos dados foram indicadas os sistemas gerenciadores de banco de dados Oracle 11g (ORACLE, 2007) e MySql (MySQL, 2007).

Sendo todas estas ferramentas desconhecidas para a implementação, foi preciso fazer uma breve pesquisa, referente aos aspectos importantes que concernem a:

- Instalação das ferramentas.
- Configuração da ferramenta após sua instalação.
- Integração entre a ferramenta e o Sistema Gerenciador de Banco de Dados (HELMASRI et al., 2002). Manipulação da ferramenta.

Após este processo decidiu-se utilizar eGen, NetBeans e Sun Java Studio Creator. Uma breve descrição das ferramentas utilizadas é apresentada a seguir:

• Tomcat versão 5.5.2 - é um Servlet Container, ou seja, é um servidor onde são instaladas Servlets para tratar as requisições que o servidor receber. Existem muitos servidores disponíveis,

mas o Tomcat foi escolhido por ser gratuito e bastante popular (TOMCAT, 2007).

- E-Gen Developer, um ambiente integrado de desenvolvimento rápido de aplicações que proporciona o desenvolvimento rápido de aplicações transacionais para web, totalmente escrito em Java e baseado no framework Jakarta Struts (EGEN, 2007).
- J2SE versão 1.5: um ambiente de desenvolvimento na linguagem Java (SUN, 2007).
- NetBeans: Ambiente de desenvolvimento integrado freeware para desenvolver software em Java. Elaborado pela Sun Microsystems (NETBEANS, 2007).
- Sun Java Studio Creator 2: Ambiente de desenvolvimento integrado para desenvolvedores de software em Java, da Sun Microsystems oferece (SUN CREATOR, 2007).
- Oracle 11g Express Edition: Banco de dados freeware que oferece interfaces SQL e PL/SQL (ORACLE, 2007).

Além das ferramentas utilizadas, para o desenvolvimento deste projeto, foi necessário ter como base, conhecimentos em banco de dados e programação Java utilizando recursos para Web.

### **Resultados**

Nessa primeira versão deste protótipo de sistema, podem-se apresentar as principais funcionalidades aplicadas.

O aplicativo desenvolvido tem uma característica muito interessante que é a facilidade do usuário de entendê-la, tornando-a bem amigável e legível aos olhos do usuário.

Vale citar abaixo, as principais funcionalidades existentes do sistema que foram julgadas interessantes, para que se possa compreender o funcionamento do mesmo:

- Cadastro de Clientes, contendo dados pessoais do cliente.
- Cadastro de Funcionários, com os dados dos funcionários.
- Cadastro de Carros, com cadastro das categorias de carros;
- Cadastro de carros (placa, marca, modelo, categoria)
- Cadastro de Reservas de carros, contendo a placa do carro, data prevista da retirada, data prevista da entrega.
- Cadastro de Retirada de carros, com a data e hora da retirada, data e hora da devolução, quilometragem, cliente, serviços adicionais.

Algumas dessas funcionalidades implementadas são apresentadas nas figuras 2, 3 e 4, apresentadas a seguir.

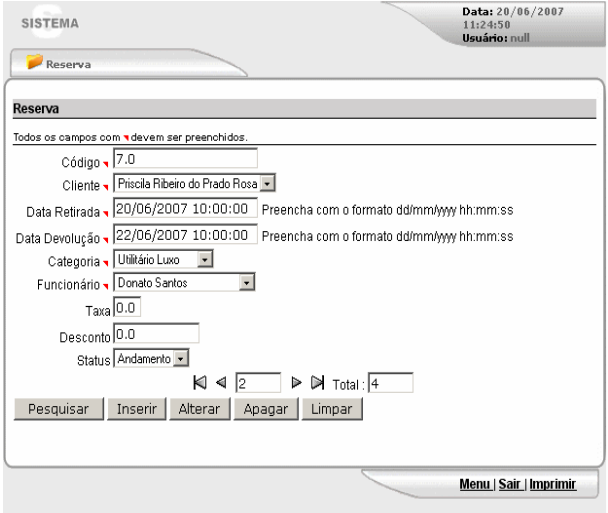

Figura 2: Tela de Cadastro de Reservas.

| <b>SISTEMA</b>                 |            |                    | Data: 20/06/2007<br>11:17:33<br>Hsuário: pull |
|--------------------------------|------------|--------------------|-----------------------------------------------|
| Reservas Atuais                |            |                    |                                               |
| <b>Reservas Atuais</b>         |            |                    |                                               |
| cliente                        | telefone   | categoria          | data devolucao                                |
| Amanda Cristina Barbosa        | 1239221530 | Utilitário Luxo    | 20/06/2007 12:00:00                           |
| Amanda Cristina Barbosa        | 1239221530 | Passein            | 20/06/2007 12:00:00                           |
| Amanda Cristina Barbosa        | 1239221530 | Utilitário Simples | 20/06/2007 12:00:00                           |
| Priscila Ribeiro do Prado Rosa | 1239399586 | Utilitário Luxo    | 20/06/2007 10:00:00                           |
| Priscila Ribeiro do Prado Rosa | 1239399586 | Passein            | 20/06/2007 10:00:00                           |
| Priscila Ribeiro do Prado Rosa | 1239399586 | Utilitário Simples | 20/06/2007 10:00:00                           |
| Priscila Ribeiro do Prado Rosa | 1239399586 | Utilitário Luxo    | 20/06/2007 08:00:00                           |
| Priscila Ribeiro do Prado Rosa | 1239399586 | Passeio            | 20/06/2007 08:00:00                           |
| Priscila Ribeiro do Prado Rosa | 1239399586 | Utilitário Simples | 20/06/2007 08:00:00                           |
|                                |            |                    |                                               |
|                                |            |                    | Menu   Sair   Imprimir                        |

Figura 3: Relatórios das Reservas.

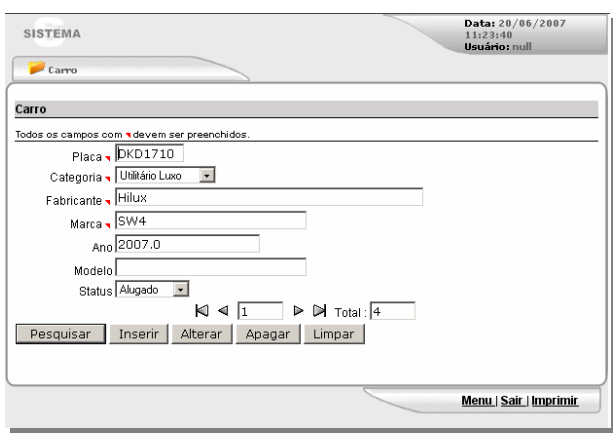

Figura 4: Tela de Cadastro do Veículo.

### **Conclusão**

Este artigo teve como objetivo mostrar o desenvolvimento de um sistema informatizado de aluguel de veículos.

A abordagem usada para o desenvolvimento foi realizada através de ferramentas de desenvolvimento rápido, a fim de aumentar o conhecimento prático, reconhecendo as facilidades e limitações de cada ferramenta escolhida, propiciando a construção dos sistemas a partir dos seus requisitos específicos.

## **Ref rências e**

- ECLIPSE. Disponível em http://www.eclipse.org/. Acessado em 23.mar.2007.

- EGEN. Disponível em http://www.egen.com.br/. Acessado em 23 mar.2007.

- HELMASRI, R., NAVATHE, S. B. Sistemas de Bancos de Dados - Fundamentos e Aplicações, 3a Ed., Editora LTC, 2002.

MySQL. disponível em http://www.mysql.org/. - Acessado em 23.mar.2007.

- NETBEANS. disponível em

http://www.netbeans.org/. Acessado em Acessado em 23.mar.2007.

ORACLE. Disponível em [http://www.oracle.com/da](http://www.oracle.com/database/index.html.%20Acessado%20em%2023.mar.2007)tabase/index.html. **[Acessado em 23.mar.2007](http://www.oracle.com/database/index.html.%20Acessado%20em%2023.mar.2007)**.

**-** Oracle Jdeveloper. disponível em [http://www.oracle.com/technology/pr](http://www.oracle.com/technology/products/jdev/index.html.%20Acessado%20em%2023.mar.2007)oducts/jdev/in [dex.html. Acessado em 23.mar.2007](http://www.oracle.com/technology/products/jdev/index.html.%20Acessado%20em%2023.mar.2007)

- PRESMANN, R. S. Engenharia de Software. São Paulo: Makron Books, 1998.

- SUN CREATOR. Disponível em [http://developers.sun.com/jscreato](http://developers.sun.com/jscreator/index.jsp.%20Acessado%20em%2023.mar.2007)r/index.jsp. [Acessado em 23.mar.2007](http://developers.sun.com/jscreator/index.jsp.%20Acessado%20em%2023.mar.2007)

[-](http://developers.sun.com/jscreator/index.jsp.%20Acessado%20em%2023.mar.2007) SUN MICROSYSTEMS. Disponível em http://java.sun.com/j2se/. Acessado em 05 mai.2007.

TOMCAT. Disponível em http://tomcat.apache.org/. Acessado em 23.mar.2007.